## **Comparer des séquences avec l'outil BLAST Méthode n° 4**

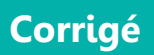

## **Pour accéder à l'outil :**

https://blast.ncbi.nlm.nih.gov/Blast.cgi?LINK\_LOC=blasthome&PAGE\_TYPE=BlastS earch&PROGRAM=blastn

► Saisir la séquence, sélectionner les paramètres, lancer en cliquant sur BLAST

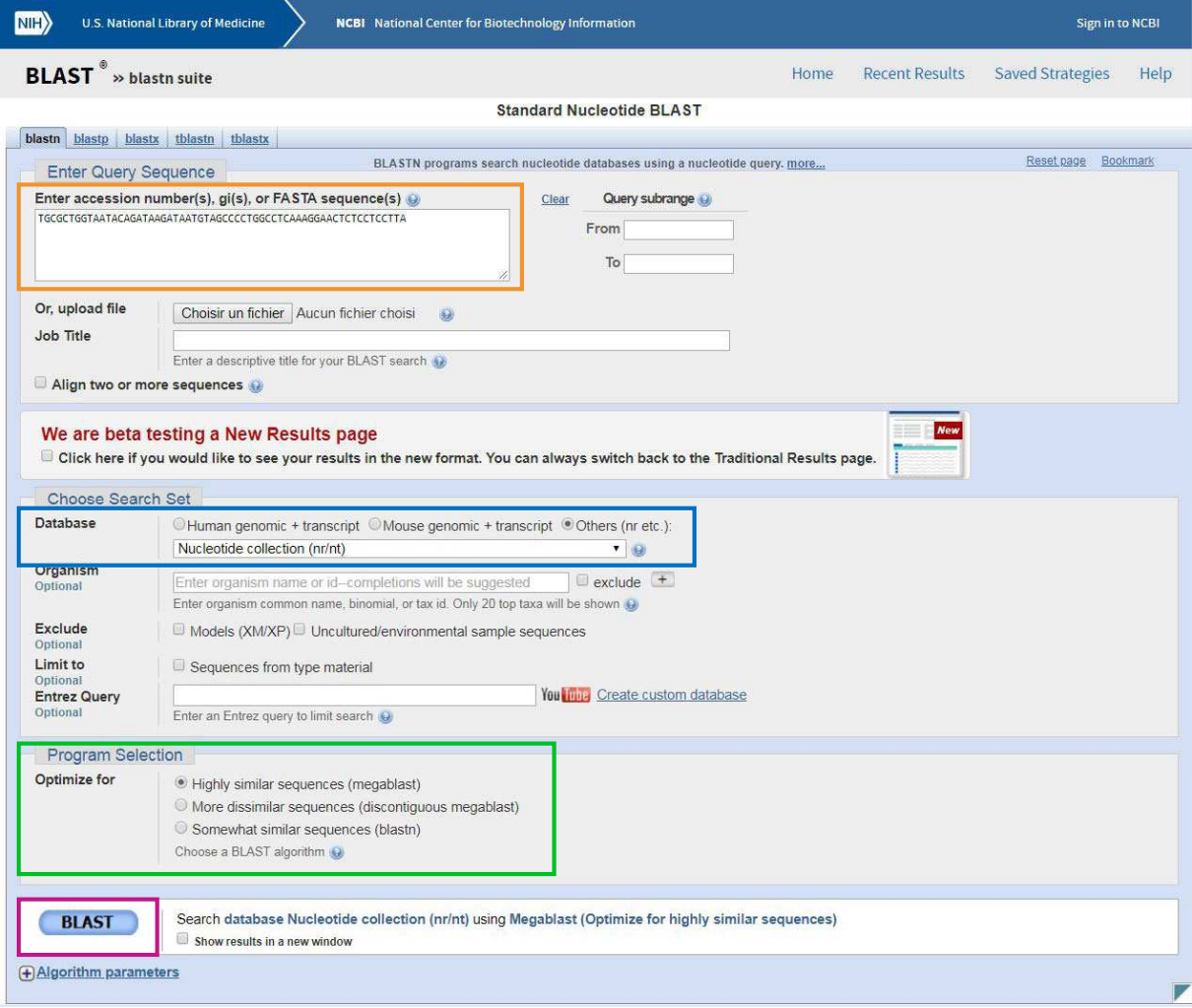

 $\qquad \qquad \qquad \qquad \qquad \qquad \qquad \qquad \qquad \qquad$ 

► Défiler jusqu'à la section « Alignments » pour identifier le gène impliqué

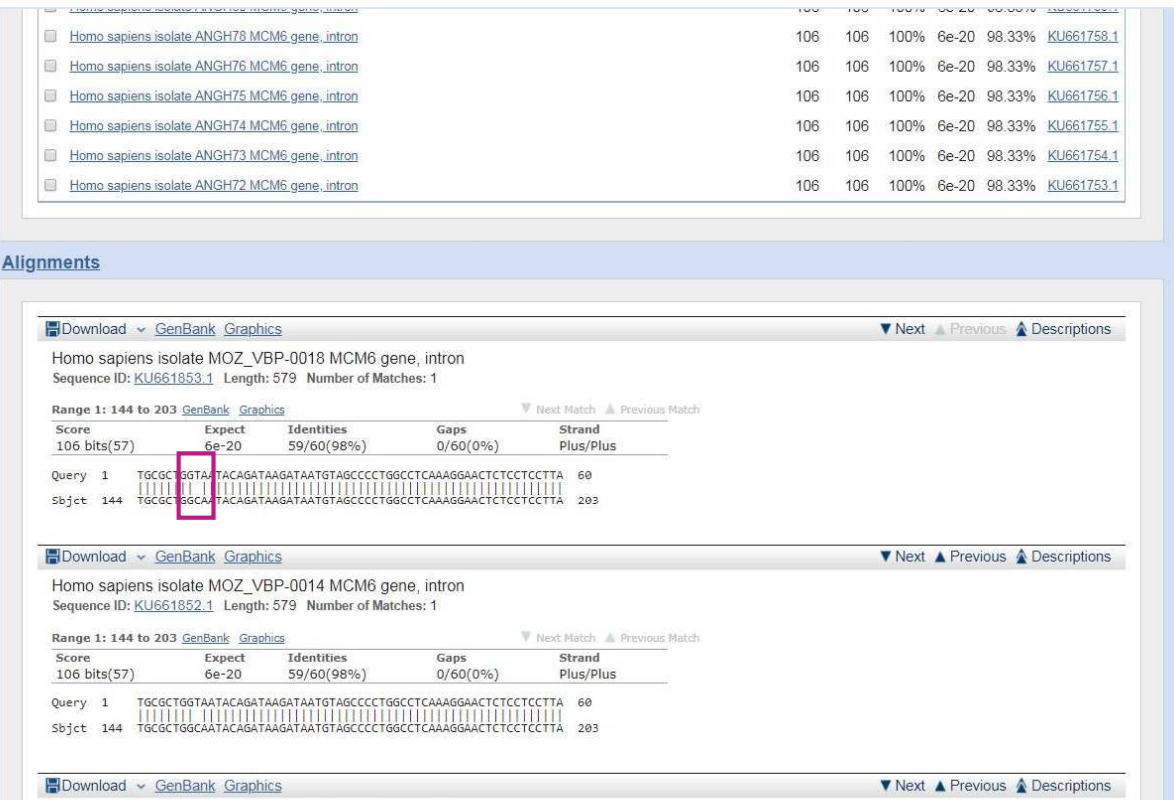

 $\begin{tabular}{l} {\bf{W} \; Next \; Match} \; \; \color{red} \; \color{red} \; \color{red} \; \color{red} \; \color{red} \; \color{red} \; \color{blue} \; \color{blue} \;$ 

**E** Questions/comments

Homo sapiens isolate MOZ\_VBP-0010 MCM6 gene, intron Sequence ID: KU661851.1 Length: 579 Number of Matches: 1

**Range 1: 144 to 203 GenBank Graphics (State Line 144 to 203 GenBank Graphics (State 146 to 146 m)**<br>
Score Expect Identities Gaps (State 106 bits<br>
106 bits (57) 6e-20 59/60 (98%) 0/60 (0%)

Query 1 TGCGCTGGTAATACAGATAAGATAATGTAGCCCCTGGCCTCAAAGGAACTCTCCTCCTTA 60<br>Sbjct 144 TGCGCTGGCAATACAGATAAGATAATGTAGCCCCTGGCCTCAAAGGAACTCTCCTCCTTA 203